### <<Adobe Acrobat 6.0

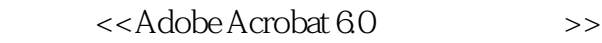

- 13 ISBN 9787115128133
- 10 ISBN 7115128138

出版时间:2004-9

Adobe

页数:242

字数:37800

extended by PDF and the PDF

http://www.tushu007.com

# <<Adobe Acrobat 6.0 >>

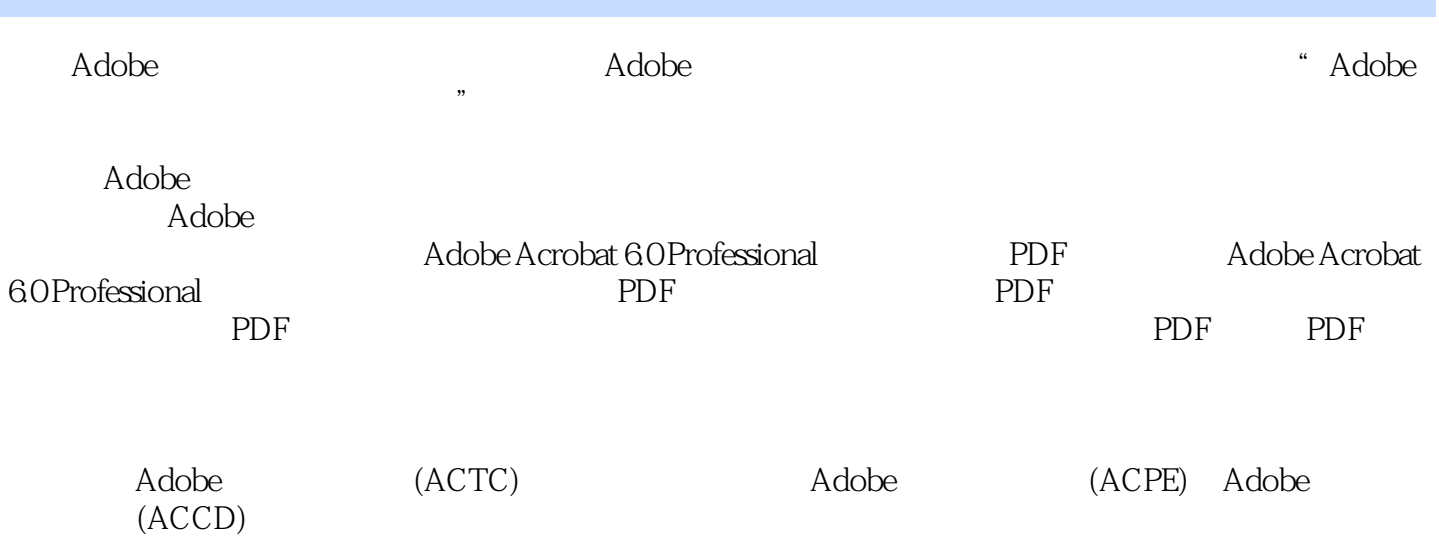

#### <<Adobe Acrobat 6.0 >>

1 Adobe Acrobat 6.0 11.1 PDF 11.2 PDF 11.2.1 PDF 21.2.2 PDF PostScript 31.2.3 PDF 31.3 PDF 31.4 PDF 41.4.1  $41.42$  51.4.3 51.4.4 61.5 Adobe Acrobat 6.0 61.6 Acrobat 6.0 Professional 71.6.1 71.6.2 91.6.3 101.7 101.8 131.9 151.9.1 151.9.2 171.9.3 18 2 Adobe Acrobat 6.0 PDF 212.1 Acrobat PDFMaker 6.0 PDF 212.1.1 222.1.2 Office PDF 252.2 PDF 252.2.1 PDF 262.2.2 PDF 272.3 PDF 282.3.1 PDF 282.3.2  $PDF \t 292.4 \t PDF \t 312.41$ 312.4.2 URL 352.4.3 PDF 362.4.4 382.4.5 "Web Capture()" 382.5 Acrobat PDF 392.5.1 PDF 392.5.2 PDF 402.6 Acrobat Distiller 6 PDF 402.6.1 Acrobat Distiller 402.6.2 412.6.3 Acrobat Distiller 432.6.4 Acrobat Distiller作业选项 442.6.5 Acrobat Distiller安全性设置 542.6.6 Acrobat Distiller首 542.6.7 PostScript PDF 55 3 Adobe Acrobat 6.0 PDF 573.1 PDF 573.1.1 Acrobat PDF 573.1.2 PDF 583.1.3 PDF 583.2 593.2.1 593.2.2  $613.23$   $613.2.4$   $623.2.5$   $623.3$  $633.31$   $633.3.2$   $653.3.3$   $653.3.4$ 663.4 663.5 PDF 673.6 683.7 PDF 703.7.1  $703.7.2$   $723.7.3$  Internet PDF 743.7.4 743.8 eBook 753.9 773.9.1 773.9.2 项 783.10 使用视图辅助工具 793.10.1 信息调板 793.10.2 测量对象 79第4章 Adobe Acrobat 6.0 PDF 814.1 PDF 814.1.1 814.1.2  $824.1.3$   $834.1.4$   $854.1.5$   $864.2$  PDF 864.2.1 864.2.2 884.3 904.3.1 904.3.2  $91433$   $92434$   $94435$   $95436$   $96437$  $974.4$   $984.4.1$   $984.4.2$   $994.5$ 1004.6 101 5 Adobe Acrobat 6.0 PDF 1035.1  $1035.1.1$   $1035.1.2$   $1045.2$   $1065.2.1$   $1075.2.2$  $1085.23$   $1095.3$   $1115.31$   $1115.32$  $1125.4$   $1135.4.1$   $1145.4.2$   $1145.5$   $1155.5.1$  $1155.52$  1155.5.3  $1185.6$  1195.61 1195.62  $1205.7$   $1225.7.1$   $1225.7.2$   $1235.7.3$ 1235.7.4 1245.8 JavaScript 1245.8.1 JavaScript 1245.8.2 JavaScript 1265.8.3 JavaScript 1275.8.4 1285.8.5 JavaScript 1285.9 PDF 1305.9.1 PDF 1305.9.2 1305.9.3 1325.9.4 1325.9.4 1325.9.4 1326 Adobe Acrobat 6.0  $1336.1$   $1336.1.1$   $1346.1.2$   $1356.1.3$ 1366.1.4 1376.1.5 1396.1.6 1406.1.7 1416.1.8 1426.2 PDF 1436.2.1 E-mail PDF 1436.2.2 PDF 1446.2.3 1456.3 1466.3.1 1466.3.2 1476.3.3 1486.3.4 1486.3.5 1496.3.6 1476.3.3  $1496.4.1$   $1506.4.2$   $1506.5$   $151$   $7$ 

# <<Adobe Acrobat 6.0 >>

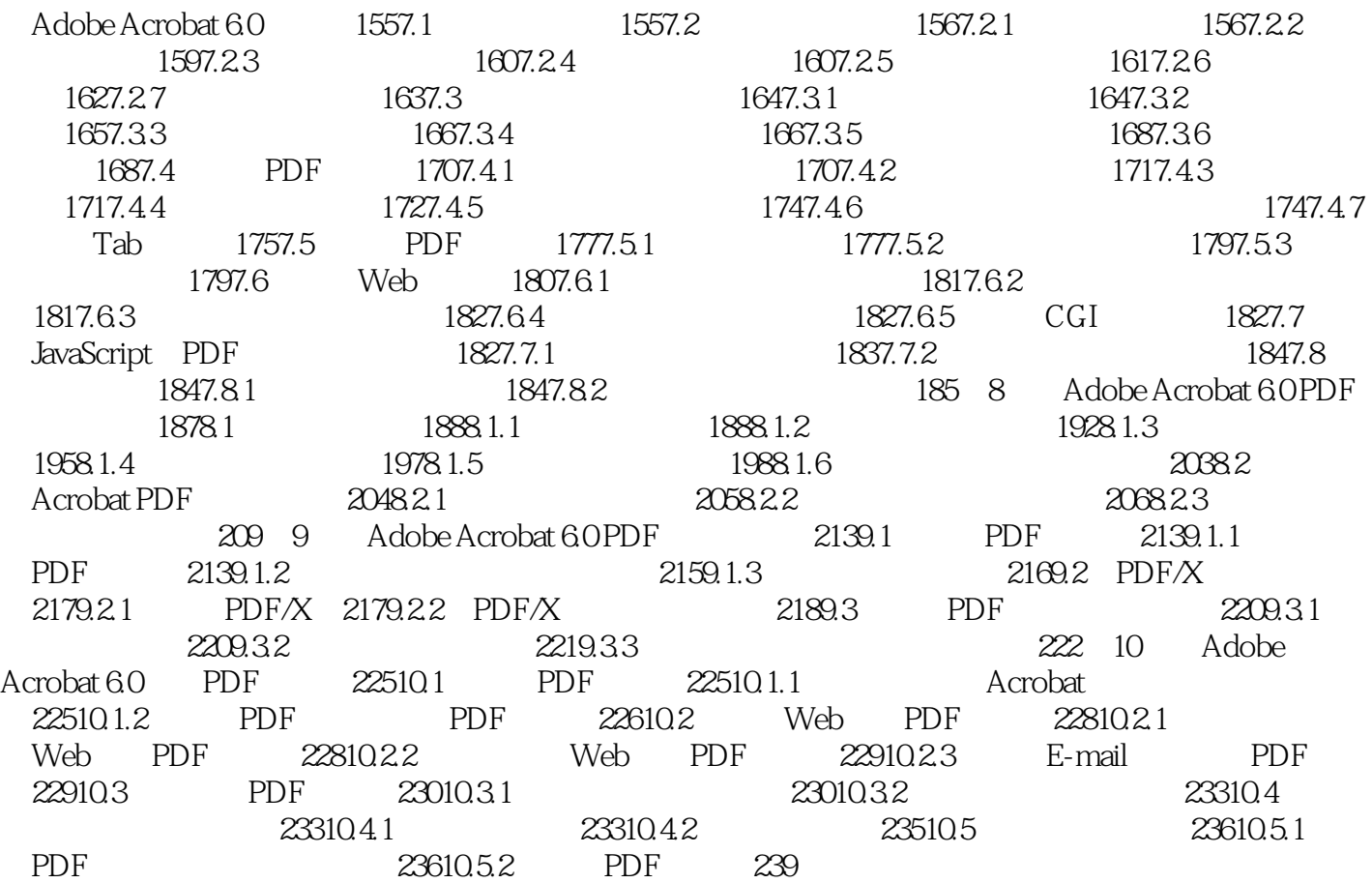

# <<Adobe Acrobat 6.0

本站所提供下载的PDF图书仅提供预览和简介,请支持正版图书。

更多资源请访问:http://www.tushu007.com